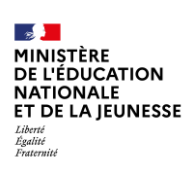

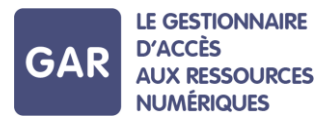

## Partie 2-Fiche 2-7 Passage d'une année scolaire à l'autre

Les abonnements et les attributions d'exemplaires numériques sont à renouveler à chaque année scolaire.

## A la rentrée scolaire :

En respect de la politique documentaire des établissements ou écoles, qui peut varier d'une année sur l'autre, les abonnements gratuits ou payants sont contractés. Les abonnements de tous types et les attributions d'exemplaires numériques sont normalement valables pour toute l'année scolaire, il convient de s'en assurer dès la commande.

Les fournisseurs de ressources peuvent transmettre tout au long de l'année sans interruption ces abonnements automatiquement au GAR, afin qu'ils apparaissent dans la console d'affectation de l'établissement ou école.

A la fin de l'année scolaire (le 15 août à minuit dans le GAR), les abonnements pour l'année en cours prennent fin et toutes les attributions d'exemplaires numériques sont automatiquement retirées aux utilisateurs.

Dès le premier import des données des établissements ou écoles pour l'année scolaire suivante, les responsables d'affectation pourront alors attribuer les nouveaux exemplaires numériques aux utilisateurs de l'établissement ou l'école (comme c'est le cas avec les exemplaires des manuels papier).

## Le schéma ci-dessous représente les différentes étapes à effectuer à chaque année scolaire:

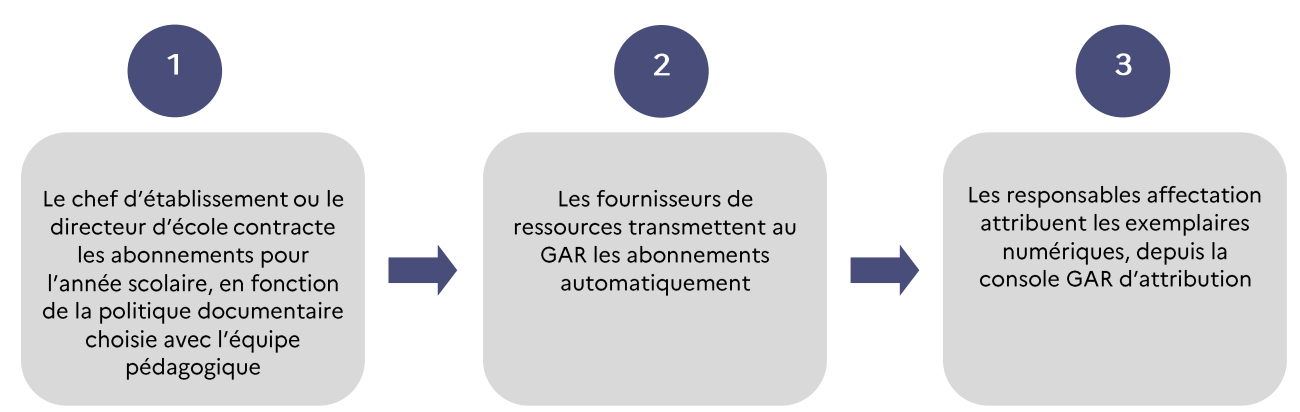

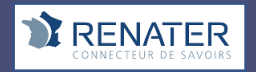

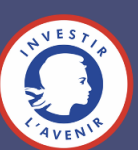